# **EDITING TESI DI LAUREA TRIENNALE IN STORIA**

## **Definizione, struttura, lunghezza**

La **tesi triennale** è da considerarsi come un esercizio di articolo accademico e pertanto avrà le seguenti caratteristiche: lunghezza compresa tra le 50.000 e le 60.000 battute, note e spazi inclusi. La tesi va divisa in paragrafi equilibrati con in apertura un'introduzione e in chiusura delle conclusioni a cui far seguire la bibliografia.

## **Norme redazionali**

## **MARGINI, NUMERAZIONE, CARATTERE**

**a)** Margini della pagina: Margini superiore e inferiore: 3,1 cm – Margini laterali: 3,4 cm.

**b)** Le pagine andranno numerate consecutivamente dalla prima all'ultima, conteggiando anche il frontespizio. **c)** Il *font* consigliato è il Garamond: corpo 14 in corsivo per i titoli dei paragrafi (compresa l'Introduzione e le

Conclusioni); corpo 14 per il testo principale; corpo 13 per le citazioni 'riportate a blocchetto'; corpo 11,5 per le note.

## **FORMATO PARAGRAFO E SILLABAZIONE**

- **a)** L'interlinea sarà di 1,5 righe per il testo principale e di 1,15 per le citazioni e le note; non utilizzare la spaziatura fra i paragrafi, bensì indicare l'inizio di ciascuno di essi con lo "Speciale prima riga" (rientro del primo rigo) di 0,5 cm. Corpo del testo, citazioni 'a blocchetto' in corpo minore e note devono essere 'giustificati' (cioè allineati sia a sinistra che a destra).
- **b)** I titoli dei paragrafi devono avere una "Spaziatura Prima" di 6 pt; ciò consentirà di inserire nel corpo della tesi andate a capo non utili.
- **b)** Dal menu "Strumenti" si consiglia vivamente di disattivare la sillabazione automatica del documento.

## **LE CITAZIONI**

**Nel corpo della tesi:** le citazioni vanno riportate in tondo (non in corsivo o grassetto) tra virgolette, non precedute dai due punti se sono dipendenti sintatticamente dall'enunciato precedente. Se, invece, la citazione è indipendente sintatticamente dall'enunciato precedente, essa è preceduta da due punti e mantiene lo stesso corpo del testo principale. **Citazioni** '**a blocchetto**': è preferibile, ma non obbligatorio, che le citazioni più lunghe di 3 righe vadano a capo, con 6 pt di spazio prima e dopo, senza virgolette, in corpo e interlinea minori (1,15) e con rientri laterali di 0,5 cm.; ma è sempre obbligatorio che esse siano indipendenti dall'enunciato precedente (chiuso da due punti).

Le espunzioni all'interno delle citazioni (e non all'inizio o alla fine) si segnaleranno mediante [...].

### **LE VIRGOLETTE**

Le virgolette che delimitano le citazioni nel corpo della tesi sono quelle basse «...», dette caporali (si raccomanda il loro inserimento mediante l'uso dei *Simboli* di Microsoft Word).

L'uso dei doppi apici ("...") è consigliato solo nei casi in cui andrebbero usate le virgolette basse all'interno di citazioni già comprese fra virgolette. I doppi apici possono utilizzarsi anche per indicare collane editoriali o sezioni di libro. Si suggerisce non usare gli apici semplici ('...').

## **LE NOTE**

Le note devono avere una numerazione progressiva. I rimandi delle note nel testo vanno inseriti **prima** dei segni d'interpunzione, a eccezione dei punti esclamativi, interrogativi e sospensivi, qualora essi siano presenti nella fonte citata. Il testo delle note deve essere inserito a piè di pagina e non in chiusura di paragrafo o di Tesi. Il "Cfr." è da utilizzare quando si rinvia genericamente a un testo.

L'eventuale (ed eccezionale) ricorso ad abbreviazioni in forma di sigla dev'essere esplicitato in una nota preliminare o in una legenda. Si raccomanda di *evitare* la mancata corrispondenza tra i rimandi delle note del corpo della tesi e le note a piè di pagina.

**I riferimenti bibliografici in nota**, per i quali si terrà sempre conto di quanto riportato sul frontespizio del volume consultato, devono rispettare il seguente assetto:

- **Autore:** nome puntato e cognome.

virgola

- **Titolo** (ed eventuale sottotitolo separati dal punto): sempre in corsivo. virgola

- **eventuali altre informazioni essenziali** (a cura di..., prefazione di..., Atti del convegno di…, numero complessivo di volumi, ecc.)

virgola

- **Editore** (evitare di indicare la collana)

- virgola
- **Città**
- **Anno**
- virgola

- **Eventuale indicazione di volume e tomo** 

virgola

- **Pagine** (da abbreviare con p. e pp. e non con pag. e pagg.)

**Esempio 1** I. Calvino, *Perché leggere i classici*, A. Mondadori, Milano 1991, p. 298.

**Esempio 2** G. Ferroni, A. Quondam, *La locuzione artificiosa. Teoria ed esperienza della lirica a Napoli nell'età del Manierismo*, Bulzoni, Roma 1973, p. 33.

**Esempio 3** F. Petrarca, *Canzoniere,* a cura di M. Santagata, A. Mondadori, Milano 2001, p. 44.

**Citazioni di e-book**: le edizioni in pdf sono più opportune, poiché il *layout* è stabile e, riproducendo una ipotetica o reale edizione cartacea, si possono inserire anche i numeri di pagina. Gli altri formati 'liquidi' possono non avere i numeri, creando problemi di citazione. Regolarsi così: dal nome dell'autore all'anno di pubblicazione la citazione segue gli stessi criteri dell'edizione cartacea, bisognerà poi aggiungere il formato, seguito dal numero di pagina (se c'è) o da altri elementi che possano consentire almeno di individuare la porzione di testo (capitolo, paragrafo). **Esempio 4** L. Serianni, *Parola di Dante*, il Mulino, Bologna 2021, epub, cap. II.

Per volumi miscellanei (in cui siano raccolti, ad esempio, saggi di diversi autori o Atti di Convegni), la sigla AA.VV. (Autori Varî) andrà riportata solo quando non vi siano uno o più curatori (a cura di...).

**Esempio 5** *L'italiano nelle regioni. Lingua nazionale e identità regionali*, a cura di F. Bruni, Utet, Torino 1992.

**Esempio 6** AA.VV., *La civile letteratura. Studi sull'Ottocento e il Novecento offerti ad Antonio Palermo*, 2 voll., Liguori, Napoli 2002.

**Esempio 7** AA.VV., *Storia e teoria dell'interpunzione*, Atti del Convegno Internazionale di Firenze, 19-21 maggio 1988, Bulzoni, Roma 1992.

#### **Per citare un saggio apparso in volume**

N. Cognome, *Titolo del saggio*, in N. Cognome (Id., se si tratta dello stesso autore), *Titolo del Volume*, Editore, Città Anno, gli estremi delle pagine separati dal trattino; qualora si debba indicare anche una pagina specifica in questo intervallo, inserire il numero relativo dopo di due punti

**Esempio 8** A. Palermo, *Il 'test' di De Sanctis*, in Id., *Letteratura e Contemporaneità*, Liguori, Napoli 1985, pp. 1-56. **Esempio 9** D. Romei, *La punteggiatura nell'uso editoriale cinquecentesco: Ludovico degli Arrighi e la disputa ortografica del 1524-1525*, in AA. VV., *Storia e teoria dell'interpunzione*, Atti del Convegno Internazionale di Firenze, 19-21 maggio 1988, Bulzoni, Roma 1992, pp. 111-189: 151.

Ciò vale anche per le citazioni dalle grandi opere storiche e storico-letterarie e dai lessici, dalle enciclopedie e dai dizionari, avendo cura di specificare l'autore e il titolo del saggio o della voce consultati, il direttore (dir.) o i curatori (a cura di) dell'intera opera, il volume, l'eventuale tomo e il loro specifico anno di pubblicazione:

**Esempio 10** A. Palermo, *Mezzo secolo di letteratura a Napoli,* in *Storia e civlità letteraria italiana*, dir. G. Bàrberi Squarotti, vol. V. *Il secondo Ottocento e il Novecento*, Utet, Torino 1994, tomo I, pp. 193-244.

**Esempio 11** G. Parenti, *Caracciolo Giulio Cesare*, in *Dizionario Biografico degli Italiani*, vol. 19, Istituto dell'Enciclopedia Italiana, Roma 1976, pp. 394-97.

**Per articoli in riviste** N. Cognome, *Titolo dell'articolo*, in «Titolo della rivista», annata (in cifre romane), numero del fascicolo (in cifre arabe), mese (eventuale), anno, pagine.

**Esempio 12** C. Dionisotti, A*ppunti sulle rime del Sannazaro*, in «Giornale storico della letteratura italiana», CXL, 430, 1963, pp. 161-211.

**Per articoli su quotidiani** N. Cognome, *Titolo dell'articolo*, in «Titolo del quotidiano», annata e numero (possibilmente), data completa (obbligatoria), pagine.

**Esempio 13** F. Mastriani, *Teatri*, in «La Domenica», II, 9, 6 gennaio 1867, p. 70.

**Esempio 14** F. Durante, *Spaccanapoli 40 anni fa. Nascita di uno scrittore*, in «Il Mattino», 22 novembre 1986, p. 17.

**Per articoli web** N. Cognome, *Titolo dell'articolo*, URL diretto alla pagina, data di pubblicazione. **Esempio 15** D.M. Pegorari, *Cibernetica sociale e felicità*, https://incrocionline.wordpress.com/2022/01/09/distopie-liquide-7/#more-4892, 9 gennaio 2022.

#### **Come citare le fonti in Archivio**

Per le citazioni in nota di fonti (manoscritte o a stampa) conservate in archivi o biblioteche si seguano i seguenti schemi:

**citazione unica (sarà in forma completa)** → Città (in carattere tondo) **,** Ente di conservazione (in carattere tondo) **,** Fondo (in carattere corsivo) **,** serie (se presente, in carattere corsivo) **,** sottoserie (se presente, in carattere corsivo) **,** altre indicazioni (per esempio: numerazione di buste, di fascicoli, di documenti, cartulazione, paginazione ecc.).

**Esempio 16** Bari, Archivio della basilica di San Nicola, *Fondo pergamenaceo*, *Periodo svevo,* n. C27.

**Esempio 17** Bari, Archivio di Stato, Sala di Consultazione, *Guida ai notai dei secoli XV-XVI inizi XVII degli undici comuni nel distretto notarile di Trani*, a cura di L.M.R. Attolico, M. Memeo, M.C. Traisci, 2015, stampa digitale cartacea, p. 2.

#### **più citazioni di una stessa fonte (la prima sarà in forma completa, le successive in forma abbrevia** $ta) \rightarrow$

**prima citazione:** Città (in carattere tondo) **,** Ente di conservazione (in carattere tondo) **,** Fondo (in carattere corsivo) **,** serie (se presente, in carattere corsivo) **,** sottoserie (se presente, in carattere corsivo) seguita dalla forma abbreviata (in corsivo) preceduta dalla dicitura in tondo **da ora in poi** posta tra parentesi tonde **,** altre indicazioni (per esempio: numerazione di buste, di fascicoli, di documenti, cartulazione, paginazione ecc.).

**citazioni successive:** Forma abbreviata **,** altre indicazioni (relative al 'pezzo' in esame)

**Esempio 16**, prima citazione: Bari, Archivio della basilica di San Nicola, *Fondo pergamenaceo*, *Periodo svevo* (da ora in poi *Per. sve.*)*,* n. C27.

**Esempio 16**, citazioni successive (stesso 'pezzo'): *Per. sve.*, n. C27. **Esempio 16**, citazioni successive (altro 'pezzo'): *Per. sve.*, n. B15.

**Esempio 17**, prima citazione: Bari, Archivio di Stato, Sala di Consultazione, *Guida ai notai dei secoli XV-XVI inizi XVII degli undici comuni nel distretto notarile di Trani*, a cura di L.M.R. Attolico, M. Memeo, M.C. Traisci, 2015, stampa digitale cartacea (da ora in poi *Guida ai notai*), p. 2. **Esempio 17**, citazioni successive (stessa pagina): *Guida ai notai*, p. 2.

**Esempio 17**, citazioni successive (altre pagine): *Guida ai notai*, pp. 3-5.

L'elenco delle fonti citate va premesso alla bibliografia sotto la dicitura FONTI; le singole voci vanno raggruppate per luogo, per Ente di conservazione e in subordine per segnatura, sempre in ordine alfabetico.

#### **Esempio 18**:

FONTI

Bari

- Archivio della basilica di San Nicola, *Fondo pergamenaceo*, *Periodo svevo,* nn. B15, C27.
- Archivio di Stato, Sala di Consultazione, *Guida ai notai dei secoli XV-XVI inizi XVII degli undici comuni nel distretto notarile di Trani*, a cura di L.M.R. Attolico, M. Memeo, M.C. Traisci, 2015, stampa digitale cartacea.

#### **Abbreviazioni più comuni:**

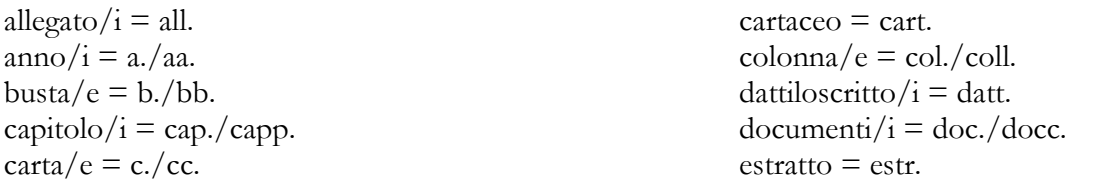

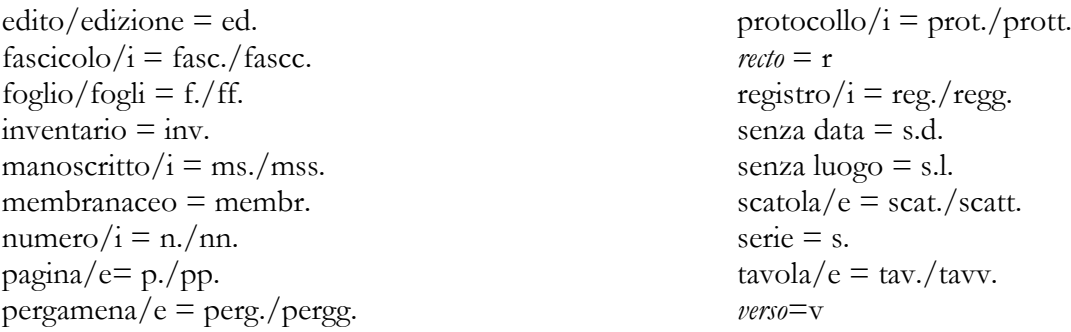

## **Come utilizzare cit.,** op. cit.**, Idem, Ivi,** Ibidem

**cit.** = si utilizza per un testo già citato nelle note precedenti e di cui si evita di ripetere la città e la casa editrice. Il titolo del volume, se troppo lungo, può essere abbreviato omettendo eventuali sottotitoli. **Esempio**, J.L. Borges, *L'ultimo viaggio di Ulisse*, cit., p. 40.

op. cit. (sempre in corsivo) = è possibile utilizzarlo quando sia stato citato un unico testo di un medesimo autore. Se ne eviterà l'uso quando di uno stesso autore vengano citate più opere per evitare fraintendimenti. **Esempio**, J.L. Borges, *op. cit*, p. 55.

**Id.** (femm. **Ead.**, plur. **Eid.**)= si utilizza quando nella nota **immediatamente precedente** sia stato citato lo stesso autore del volume che si sta per segnalare.

#### **Esempio**:

I. Calvino, *Perché leggere i classici*, A. Mondadori, Milano 1991, p. 298.

2 Id., *Lezioni americane*, Garzanti, Milano 1988, p. 42.

**Ivi** = Si usa per indicare che si sta citando dallo stesso volume già indicato nella nota **immediatamente precedente**, ma da una diversa pagina o gruppo di pagine

**Esempio** 

1 I. Calvino, *Perché leggere i classici*, A. Mondadori, Milano 1991, p. 298.

 $^{2}$ Ivi, p. 130.

Ibidem (abbreviabile anche come *Ibid.*, sempre in corsivo) = Si usa per indicare che si sta citando dallo stesso volume **e dalla stessa pagina** già indicata nella nota **immediatamente precedente**. **Esempio** 

1 I. Calvino, *Perché leggere i classici*, A. Mondadori, Milano 1991, p. 298. 2 *Ibidem*.

### **IL CORSIVO**

Generalmente vanno in *corsivo* le parole straniere, latine, greche in traslitterazione latina e dialettali.

Devono sempre essere riportati in *corsivo* tutti i titoli delle opere, menzionate sia nel corpo della Tesi che nelle note a piè di pagina. Non usare il *corsivo* per enfatizzare o sfumare una parola. Qualora eccezionalmente si voglia evidenziare un passaggio significativo di una citazione attraverso l'uso del corsivo, è obbligatorio riportare, nella corrispondente nota, la segnalazione: "Il corsivo è mio".

### **BIBLIOGRAFIA**

Tutti i titoli vanno ordinati secondo l'ordine alfabetico per cognome dell'autore e, fra le opere di uno stesso autore, va seguito l'ordine cronologico delle opere, secondo la prima edizione. Il cognome deve precedere l'iniziale del nome.

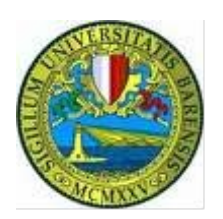

# UNIVERSITÀ DEGLI STUDI DI BARI ALDO MORO

## DIPARTIMENTO DI RICERCA E INNOVAZIONE UMANISTICA

# CORSO DI LAUREA TRIENNALE IN STORIA

Tesi di laurea in

## ... NOME DEL CORSO DI RIFERIMENTO ...

# **TITOLO**

# Eventuale sottotitolo

Relatore:

Ch.mo/a prof./ssa NOME COGNOME

Laureando/a:

**NOME COGNOME** 

ANNO ACCADEMICO 20.../20...